## ODRMCNATTY

# **TECH TIP**

### MAINTAINING AND SECURITY FOR P6 TEMPLATES ORACLE PRIMAVERA P6

Using a Template is a very common way to reduce the time it takes to build a project schedule inside Primavera P6. Managing these templates can be cumbersome when a user inadvertently changes data while copying it to their blank project shell. Templates may also contain sensitive data that the organization may want to keep hidden from various users. This document provides a quick way to meet these requirements for managing templates and securities within Primavera P6.

#### **Step 1—View Only Access to Template Node**

Build the OBS and assign all schedulers as "View Only" to the newly created "Authoritative Templates" node. This will ensure the users (Not including Admin) cannot edit or change released versions of the templates.

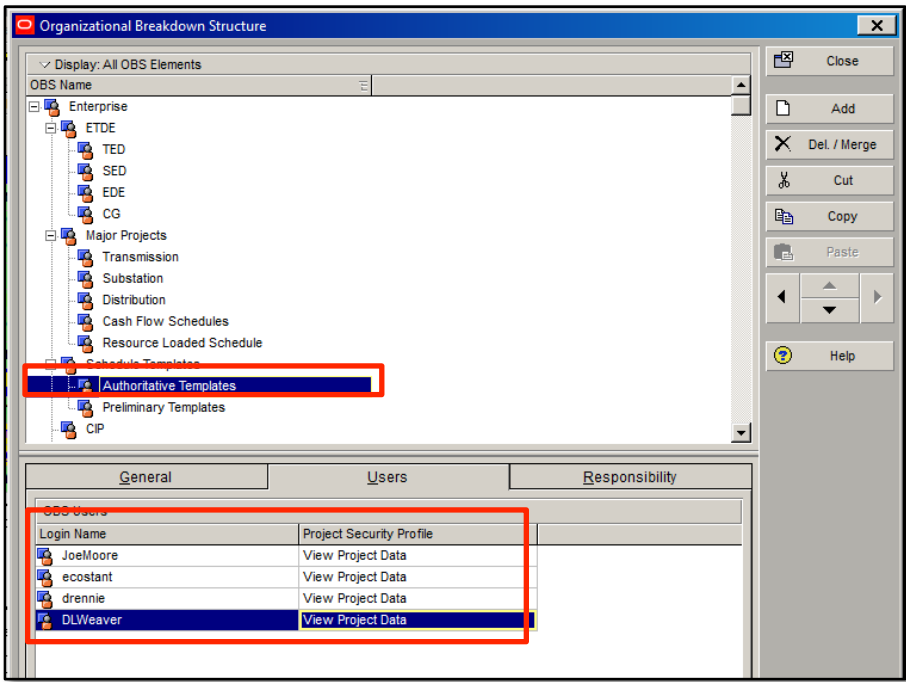

These tech tips are offered free of charge in the spirit of sharing knowledge with others. They do not include technical support, should you have a problem with them. We are always interested in how they can be improved, p been thoroughly tested by our consultants in a variety of environments. Please read these tech tips thoroughly and be sure that you understand them before trying to use them. We can not be responsible for issues that devel

#### **Step 2—Edit Access for Users Modifying Templates**

Assign the designated individuals who will be responsible for maintaining the system templates to the "Preliminary Templates" node. A special project security profile has been created for the user assignments.

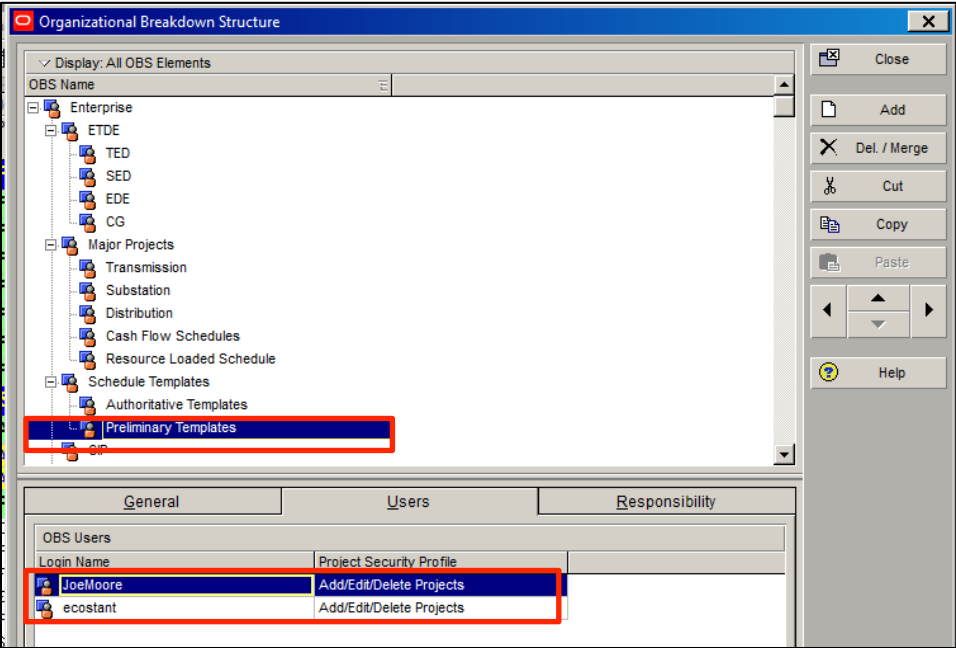

#### **Step 3—EPS Responsible Manager Assigned to Match OBS**

Assign the matching EPS with the Responsible Manager correlating with the new OBS.

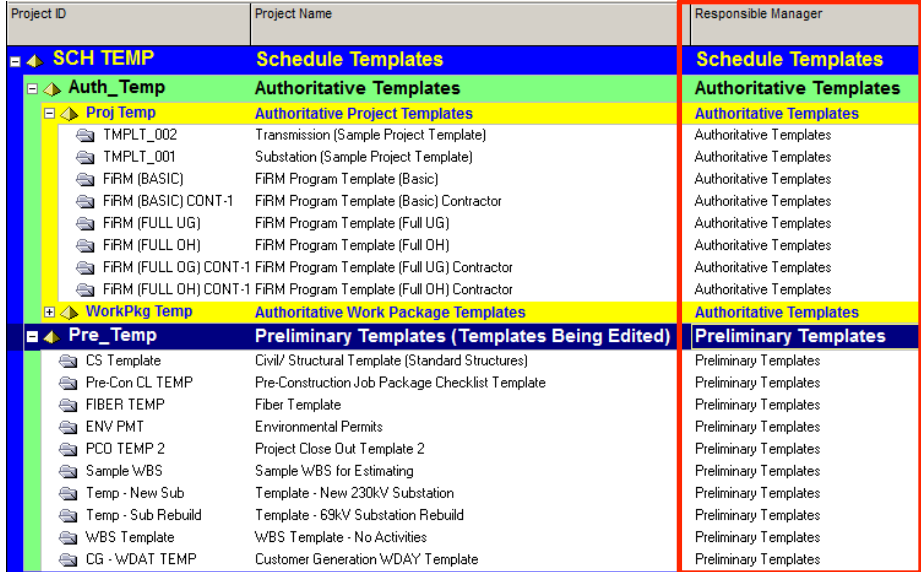

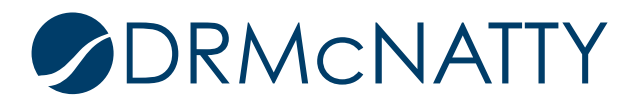

#### **Summary**

In this manner, general P6 Schedulers will have access to USE but not MODIFY the templates in the "Authoritative Templates" node. This protects these templates from being modified when new projects are being created.

Those users responsible for creating, modifying and updating templates will have access to the "Preliminary Templates" node, and can therefore do any updates and testing of the changes and obtain approvals PRIOR to these templates being placed in the "Authoritative Templates" node.

#### **Sample Process Workflow**

The approval process requires the individuals in charge of maintaining the templates to properly place the project into the proper area and change the responsible manager accordingly. See the flowchart for a sample process, from the request of a new template/change to the point the template is approved and populated and schedulers are notified.

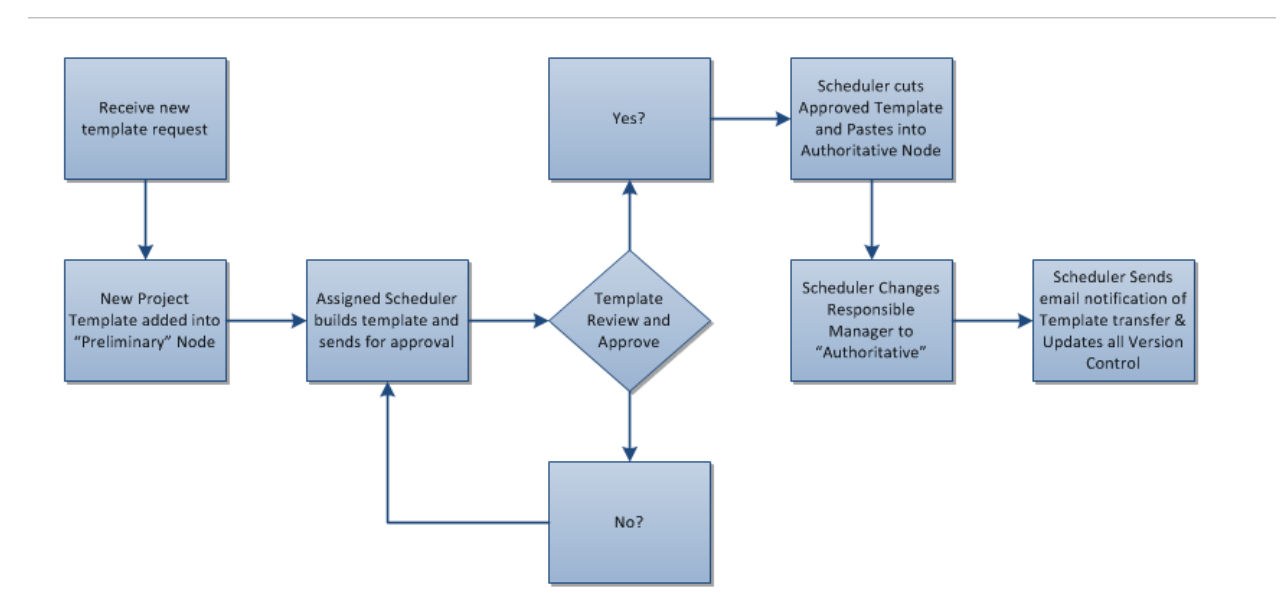

If implementing this protocol for maintaining templates within a P6 environment, further administration will be required to maintain the integrity of the data. These items include, but are not limited to:

- Checking the WBS inside the project when changing the responsible manager.
- Verifying user securities are appropriately set.
- Maintaining the OBS when users change positions.

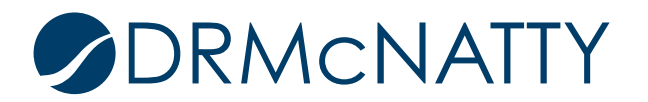